**Consideramos la ecuación de Van der Waals:** 

$$
P = \frac{RT}{V - b} - \frac{a}{V^2}
$$

 $\frac{2}{3}$   $\frac{2}{3}$   $\frac{2}{3}$  programa *isotermas* que pida al usuario los valores de a y b y, **represente una gráfica con las isotermas del gas (P en función de V, para un valor constante de T) a 100, 200, 300 y 400 grados centígrados.**CLASES PARTICULARES, TUTORÍAS TÉCNICAS ONLINE

**Recuel a due en la ecuación de Van de Waals la temperatura debe expresarse en <br>
<b>A D de la curva debe ir con un trazo diferenciado, con el texto que indique la<br>
<u>O g de curva debe ir con un trazo diferenciado, con el text**</u> **A** curva debe ir con un trazo diferenciado, con el texto que indique la le se ha representado, así como el título de la gráfica y la etiqueta de

 $\frac{1}{\frac{1}{\sqrt{2}}}$  resultados a un archivo .csv<br>  $\frac{1}{\sqrt{2}}$  resultados a un archivo .csv<br>
o p ngra el benceno con a=18.78 y b=0

**1º Grado en IQ, IQ+IA, IQ+IOI INF. APLICADA** *(Ejemplo hecho para el benceno con a=18.78 y b=0.1208)*

 $0/44$  70

而

LLAMA O ENVÍA WHATSAPP: 689 45 44 70

**CLASES LLAMA O** 

 $\overline{\mathbf{U}}$ 

 $\overline{\mathbf{S}}$ 

 $\frac{1}{4}$ 

Artículo 17.1<br>Si la informac www.cartagena99.com no se hace responsable de la información contenida en el presente documento en virtud<br>Artículo 17.1 de la Ley de Servicios de la Sociedad de la Información y de Comercio Electrónico, de 11 de julio d Si la información contenida en el documento es ilícita o lesiona bienes o derechos de un tercero háganoslo saber y será retirada. Artículo 17.1 de la Ley de Servicios de la Sociedad de la Información y de Comercio Electrónico, de 11 de julio de 2002. www.cartagena99.com no se hace responsable de la información contenida en el presente documento do la infudito en virtud al información contenida en el documento es ilícita o lesiona bienes  $\circ$ derechos  $\frac{\rho}{\sigma}$  $\mathsf{S}% _{T}=\mathsf{S}_{T}\!\left( a,b\right) ,\mathsf{S}_{T}=\mathsf{S}_{T}\!\left( a,b\right) ,\mathsf{S}_{T}=\mathsf{S}_{T}\!\left( a,b\right) ,$ tercero háganoslo 11 de julio de 2002. saber y será retirada <u>യ</u>

**Edgema00** 

**ONLINE PRIVATE LESSONS SOLENCE** 

ONLINE PRIVATE LESSONS FOR SCIENCE STUDENTS

CALL OR WHATSAPP:689 45 44 70

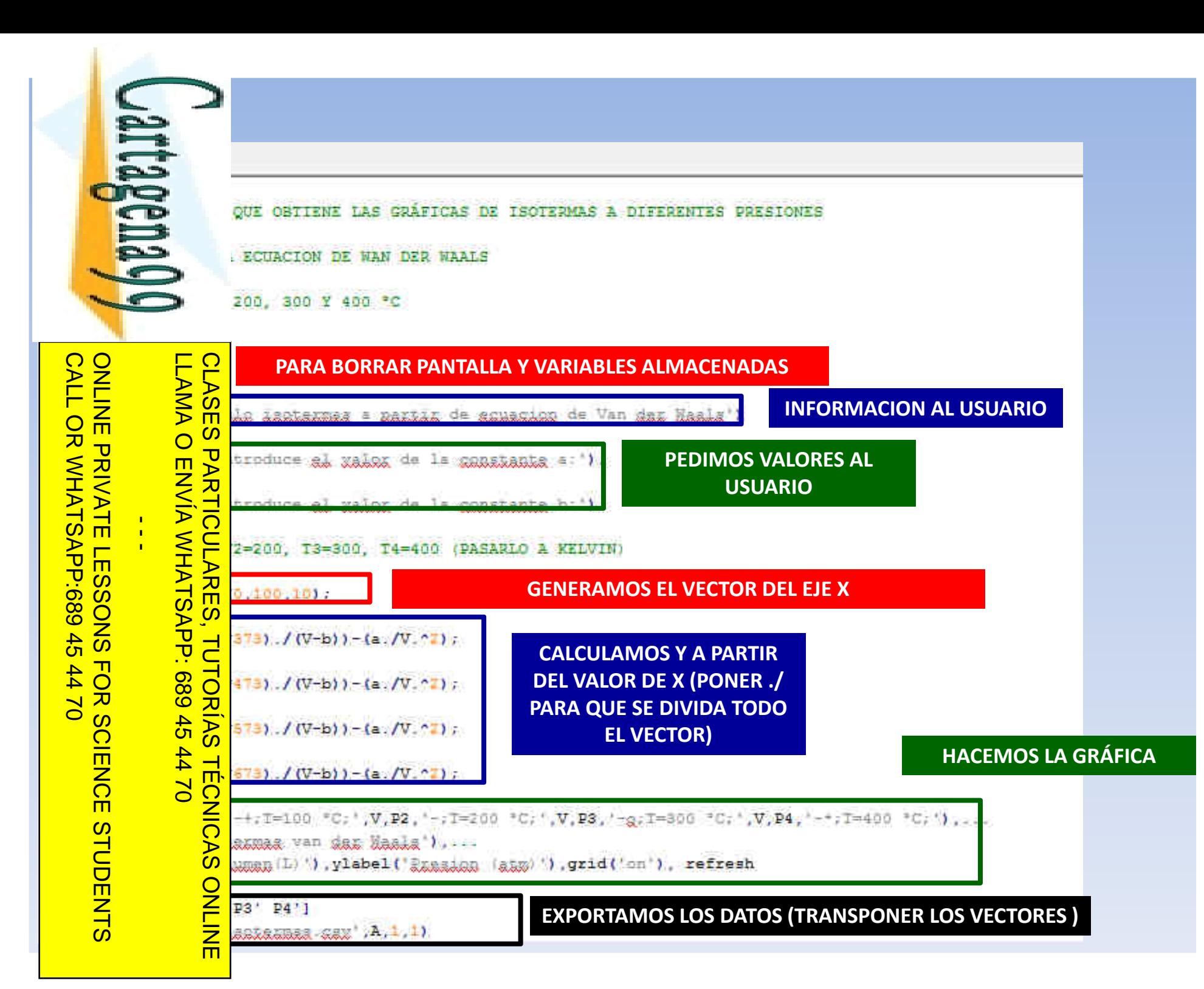

Artículo 17.1 de la Ley de Servicios de la Sociedad de la Información y de Comercio E<br>Si la información contenida en el documento es ilícita o lesiona bienes o derechos de www.cartagena99.com no se hace responsable de la información contenida en el presente documento en virtud<br>Artículo 17.1 de la Ley de Servicios de la Sociedad de la Información y de Comercio Electrónico, de 11 de julio d Si la información contenida en el documento es ilícita o lesiona bienes o derechos de un tercero háganoslo saber y será retirada. Artículo 17.1 de la Ley de Servicios de la Sociedad de la Información y de Comercio Electrónico, de 11 de julio de 2002. www.cartagena99.com no se hace responsable de la información contenida en el presente documento do la infudito de la contenidación en virtud al presente documento da la infudito de la contenidación en virtud al presente do Electrónico, de 11 de julio de 2002 un tercero háganoslo saber y será retirada. <u>യ</u>

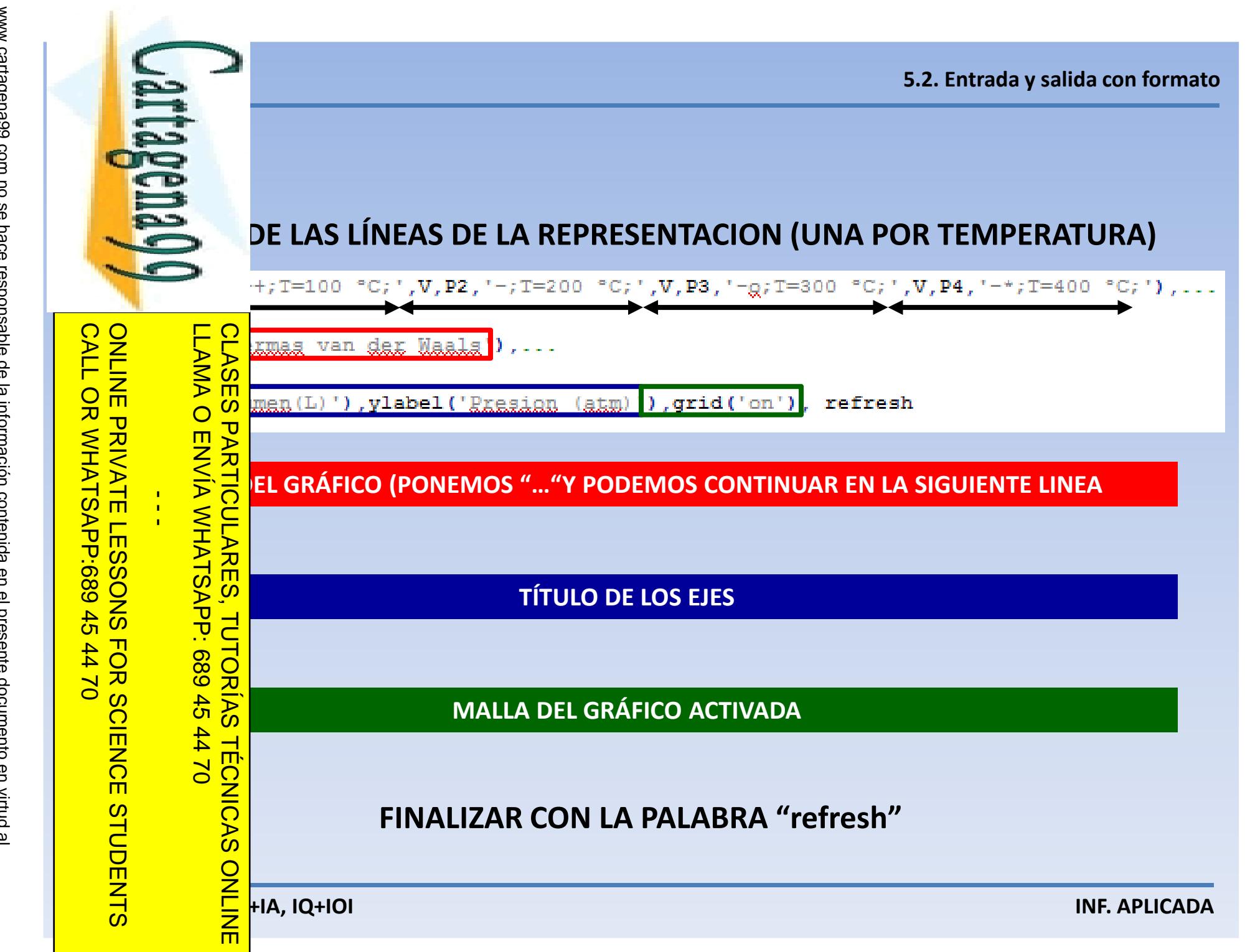

Artículo 17.1 de la Ley de Servicios de la Sociedad de la Información y<br>Si la información contenida en el documento es ilícita o lesiona bienes www.cartagena99.com no se hace responsable de la información contenida en el presente documento en virtud al<br>Artículo 17.1 de la Ley de Servicios de la Sociedad de la Información y de Comercio Electrónico, de 11 de julio d Si la información contenida en el documento es ilícita o lesiona bienes o derechos de un tercero háganoslo saber y será retirada. Artículo 17.1 de la Ley de Servicios de la Sociedad de la Información y de Comercio Electrónico, de 11 de julio de 2002. www.cartagena99.com no se hace responsable de la información contenida en el presente documento do la infudito de la contenidación en virtud al presente documento da la infudito de la contenidación en virtud al presente do o derechos de Electrónico, de 11 de julio de 2002 un tercero háganoslo saber y será retirada.

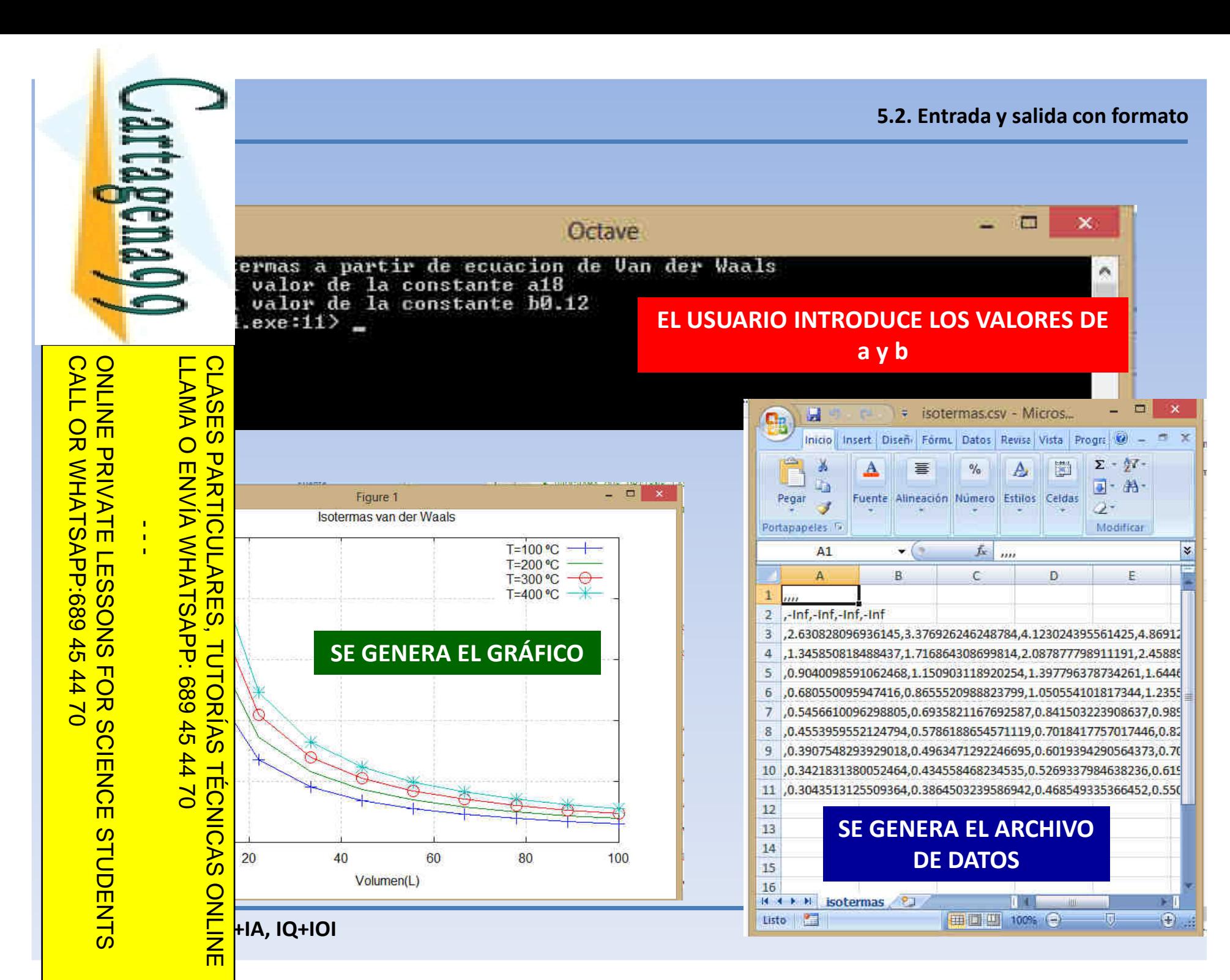

Artículo 17.1 de la Ley de Servicios de la Sociedad de la Información y<br>Si la información contenida en el documento es ilícita o lesiona bienes www.cartagena99.com no se hace responsable de la información contenida en el presente documento en virtud al<br>Artículo 17.1 de la Ley de Servicios de la Sociedad de la Información y de Comercio Electrónico, de 11 de julio d Si la información contenida en el documento es ilícita o lesiona bienes o derechos de un tercero háganoslo saber y será retirada. Artículo 17.1 de la Ley de Servicios de la Sociedad de la Información y de Comercio Electrónico, de 11 de julio de 2002. www.cartagena99.com no se hace responsable de la información contenida en el presente documento do la infudito de la contenidación en virtud al presente documento da la infudito de la contenidación en virtud al presente do o derechos de Electrónico, de 11 de julio de 2002 un tercero háganoslo saber y será retirada.

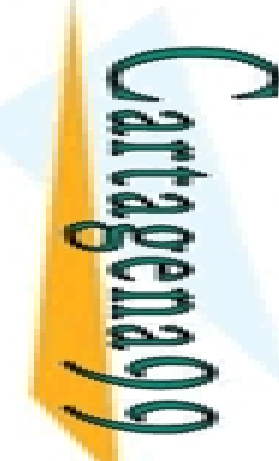

## **SUBPLOT**

BLOCKS.<br>
BLOCKS COMPANY SUBPLOT<br>
SUBPLOT<br>
O Subplot (m,n,p) SE UTILIZA PARA DIVIDIR UNA VENTANA DE<br>
VARIAS Y PODER VISUALIZAR VARIAS REPRESENTACIONES A LA VEZ. **EL COMANDO subplot (m,n,p) SE UTILIZA PARA DIVIDIR UNA VENTANA DE GRAFICAS EN VARIAS Y PODER VISUALIZAR VARIAS REPRESENTACIONES A LA VEZ.subplot(m,n,p)**

**ONLINE PRIVATE LESSONS SOLENCE**  $\frac{1}{4}$ ONLINE PRIVATE LESSONS FOR SCIENCE STUDENTS

CALL OR WHATSAPP:689 45 44 70

 $0177$ 

Si la información contenida en el documento es ilícita o lesiona bienes o derechos de un tercero háganoslo saber y será retirada.

bienes

 $\circ$ 

derechos de

un tercero háganoslo

11 de julio de 2002.

<u>യ</u>

saber y será retirada.

la información contenida en el documento es ilícita o lesiona

Artículo 17.1 de la Ley de Servicios de la Sociedad de la Información y de Comercio Electrónico, de 11 de julio de 2002. www.cartagena99.com no se hace responsable de la información contenida en el presente documento do la infudito de la contenidación en virtud al presente documento da la infudito de la contenidación en virtud al presente do

www.cartagena99.com no se hace responsable de la información contenida en el presente documento en virtud<br>Artículo 17.1 de la Ley de Servicios de la Sociedad de la Información y de Comercio Electrónico, de 11 de julio d

Artículo 17.1<br>Si la informac

LLAMA O ENVÍA WHATSAPP: 689 45 44 70 CLASES PARTICULARES, TUTORÍAS TÉCNICAS ONLINE O ENVIA WHATSAPP: 02 44 44 70 **TECNICAS** 而

**SACRIB <b>SECRIP COMIENZO**<br> **SECRIPE SECRIP ANTES DEL COMIENZO DE LOS COMANDOS PARA DIBUJAR LAS<br>
<b>SACRIBER DE INDICAR LA COLOCACIÓN DEL GRÁFICO CREADO.**<br> **SACRIBER DE INDICAR LA COLOCACIÓN DEL GRÁFICO CREADO.**<br> **SACRIBER DE** 

**G**<br> **CON**<br> **CON**<br> **CON**<br> **CONO**<br> **CONO**<br> **CON subplot (2,2,1) indica que la gráfica tiene dos filas (m) y dos columnas (n) y la** 

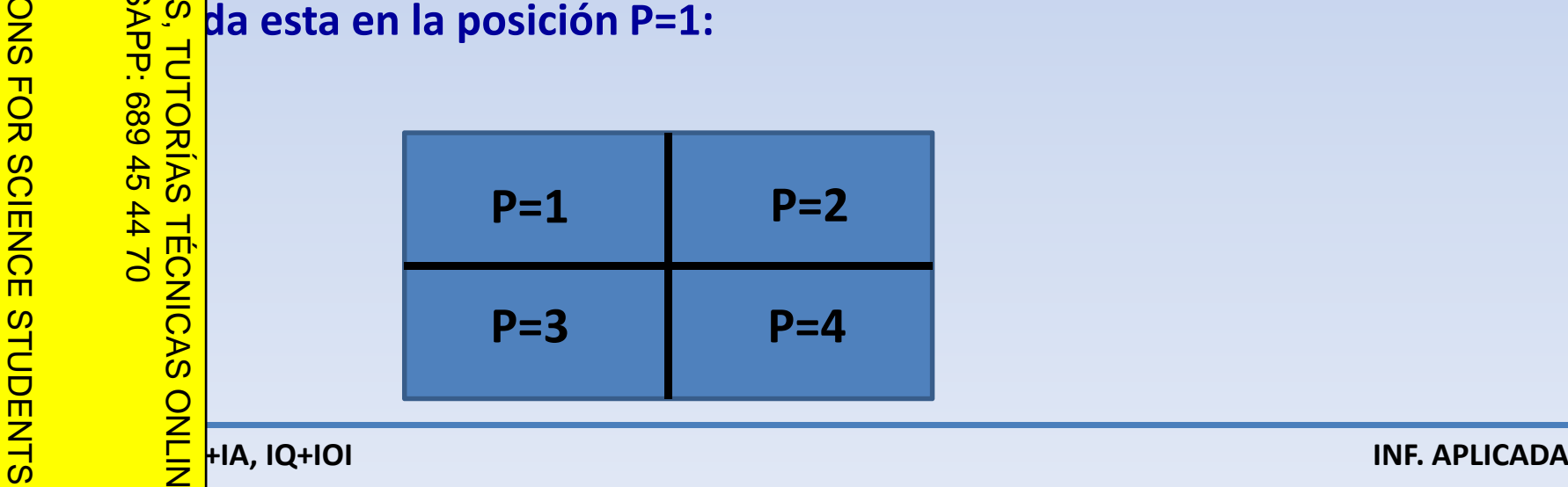

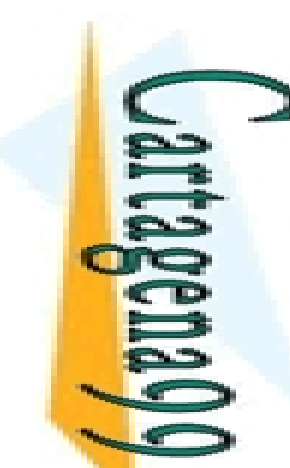

LLAMA O ENVÍA WHATSAPP: 689 45 44 70

**CLASES** 

 $\frac{1}{4}$ 

CALL OR WHATSAPP:689 45 44 70

**OR WHATS** 

**CALL** 

ONLINE PRIVATE LESSONS FOR SCIENCE STUDENTS

**Se consideran 4.003 g de helio y 39.944 g de argón y se someten a cambios en la presión a la temperatura de 0 ̊, obteniéndose los siguientes valores de presión y** 

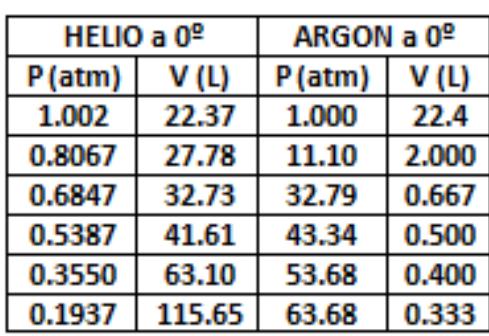

**gráficamente el volumen frente a la presión en ambos gases.** CLASES PARTICULARES, TUTORÍAS TÉCNICAS ONLINE

**Muestra al usuario los valores de P y V de ambos gases en una tabla por pantalla.**<br>
Muestra al usuario los valores de P y V de ambos gases en una tabla por pantalla.<br>
Muestra al usuario los valores de P y V de ambos gase  $\frac{2}{3}$   $\frac{2}{3}$   $\frac{1}{3}$  que el helio es un gas que verifica la ley de Boyle-Mariotte: PxV =<br>  $\frac{2}{3}$   $\frac{2}{3}$   $\frac{2}{3}$  pero el argón no cumple la ley. Para ello, deberás representar el<br>  $\frac{2}{3}$   $\frac{3}{3}$   $\frac{5}{$ **pero el argón no cumple la ley. Para ello, deberás representar el b**<br> **productor**<br> **productor**<br> **productor**<br> **productor**<br> **productor**<br> **product**<br> **product**<br> **product**<br> **product**<br> **product**<br> **product**<br> **product**<br> **product**<br> **product**<br> **product**<br> **product**<br> **product**<br> **product** 

**1º Grado en IQ, IQ+IA, IQ+IOI INF. APLICADA El programa se llamará** *mariotte* **y estarán las cuatro graficas en la misma ventana.**

而

Artículo 17.1<br>Si la informac www.cartagena99.com no se hace responsable de la información contenida en el presente documento en virtud al<br>Artículo 17.1 de la Ley de Servicios de la Sociedad de la Información y de Comercio Electrónico, de 11 de julio d Si la información contenida en el documento es ilícita o lesiona bienes o derechos de un tercero háganoslo saber y será retirada. Artículo 17.1 de la Ley de Servicios de la Sociedad de la Información y de Comercio Electrónico, de 11 de julio de 2002. www.cartagena99.com no se hace responsable de la información contenida en el presente documento do la infudito de la contenidación en virtud al presente documento da la infudito de la contenidación en virtud al presente do información contenida en el documento es liícita  $\circ$ lesiona bienes  $\circ$ derechos  $\frac{\rho}{\sigma}$  $\mathsf{S}% _{T}=\mathsf{S}_{T}\!\left( a,b\right) ,\mathsf{S}_{T}=\mathsf{S}_{T}\!\left( a,b\right) ,\mathsf{S}_{T}=\mathsf{S}_{T}\!\left( a,b\right) ,$ tercero háganoslo saber y 2002 'será retirada